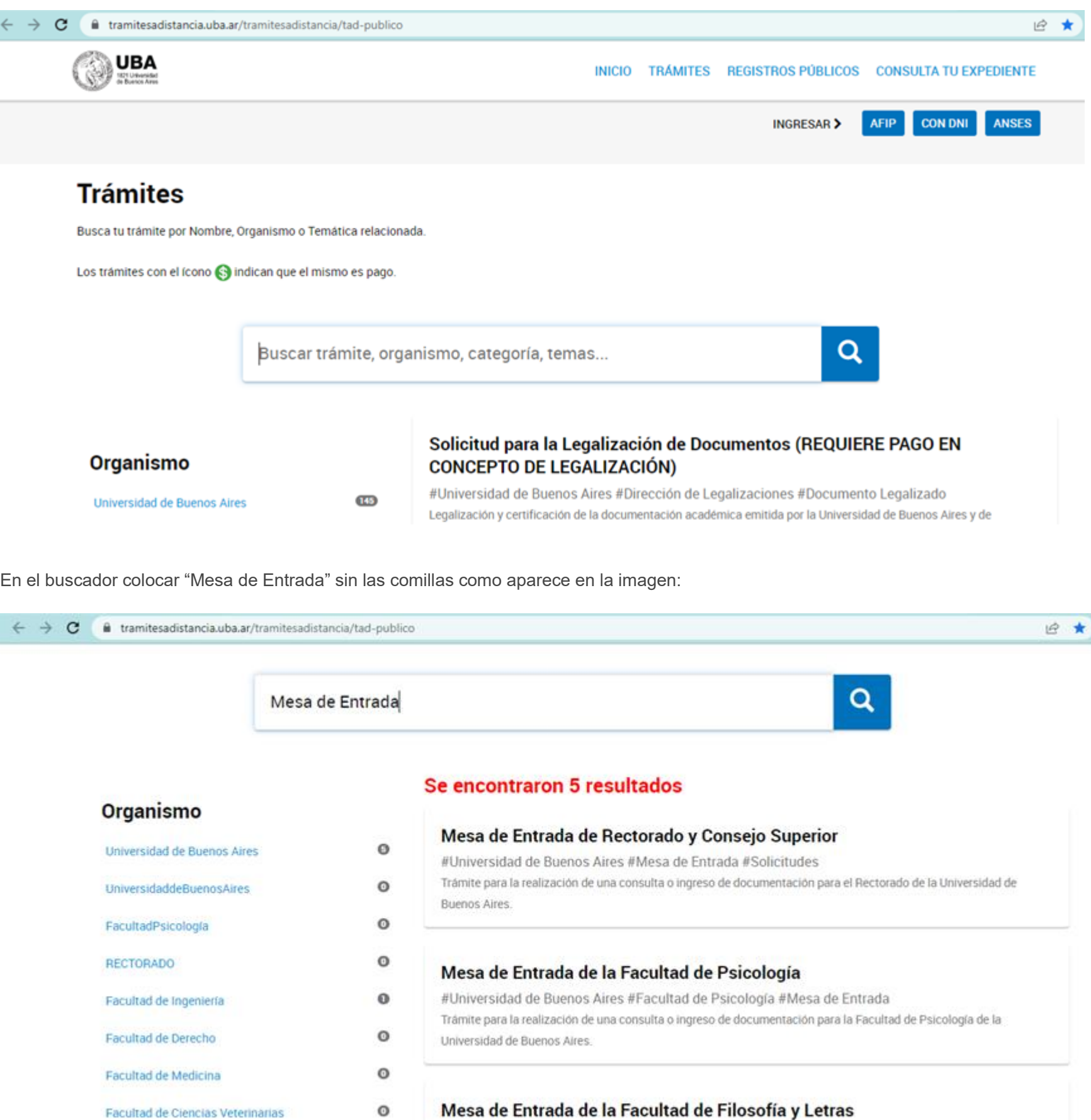

#Universidad de Buenos Aires #Facultad de Filosofía y Letras #Mesa de Entrada  $\Omega$ 

En esta instancia deberá seleccionar el ítem que aparece como "Mesa de Entrada de la Facultad de Psicología":

## Mesa de Entrada de la Facultad de Psicología

Corultor de Deirología

#Universidad de Buenos Aires #Facultad de Psicología #Mesa de Entrada Trámite para la realización de una consulta o ingreso de documentación para la Facultad de Psicología de la Universidad de Buenos Aires.

Luego deberá seleccionar una de las tres (3) opciones disponibles para iniciar el trámite – AFIP/DNI/ANSES –

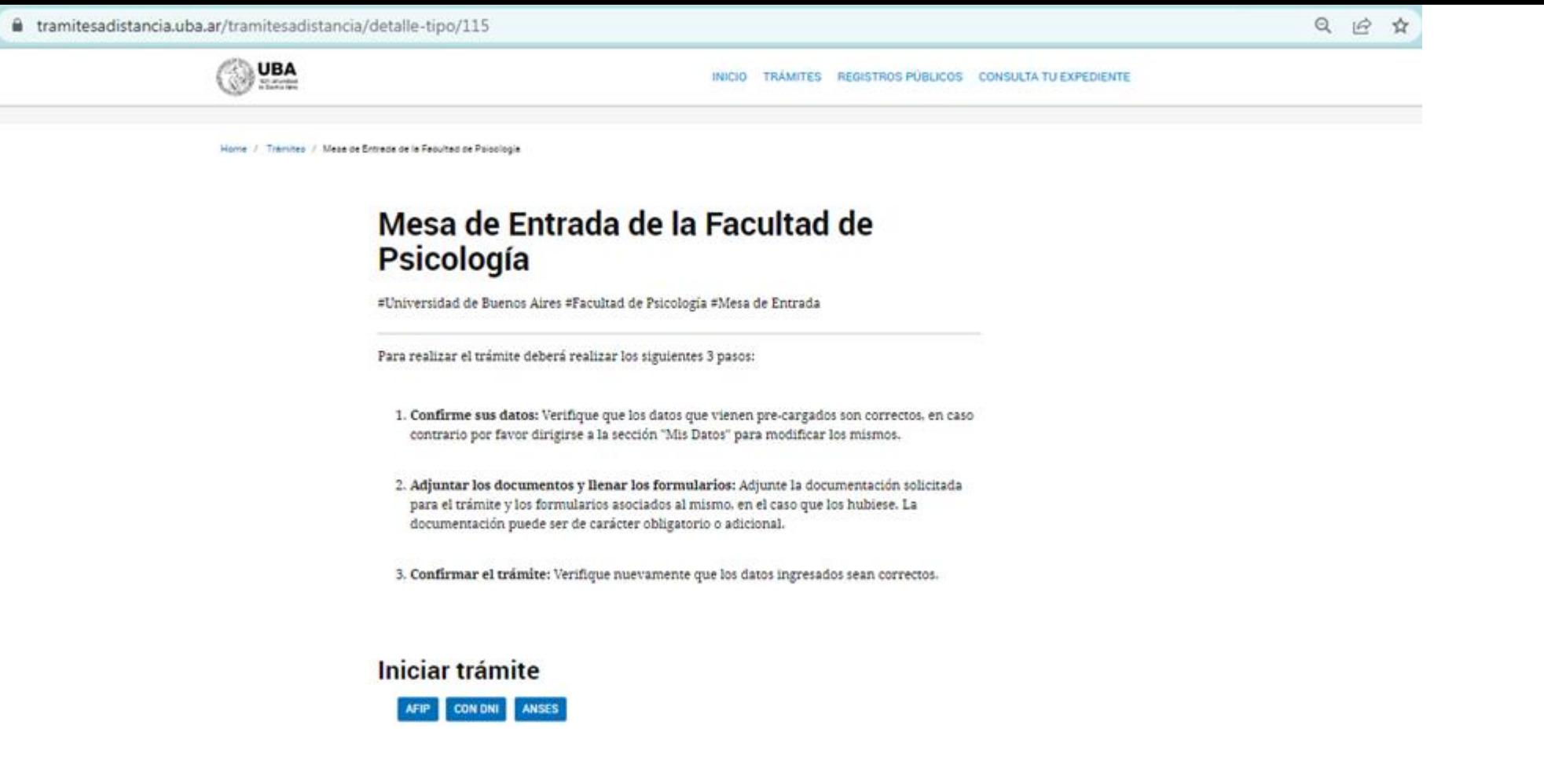

Una vez seleccionado el ítem y completando los datos requeridos llegará a ésta instancia:

## Adjuntá documentación:

Los documentos marcados con \* son obligatorios.

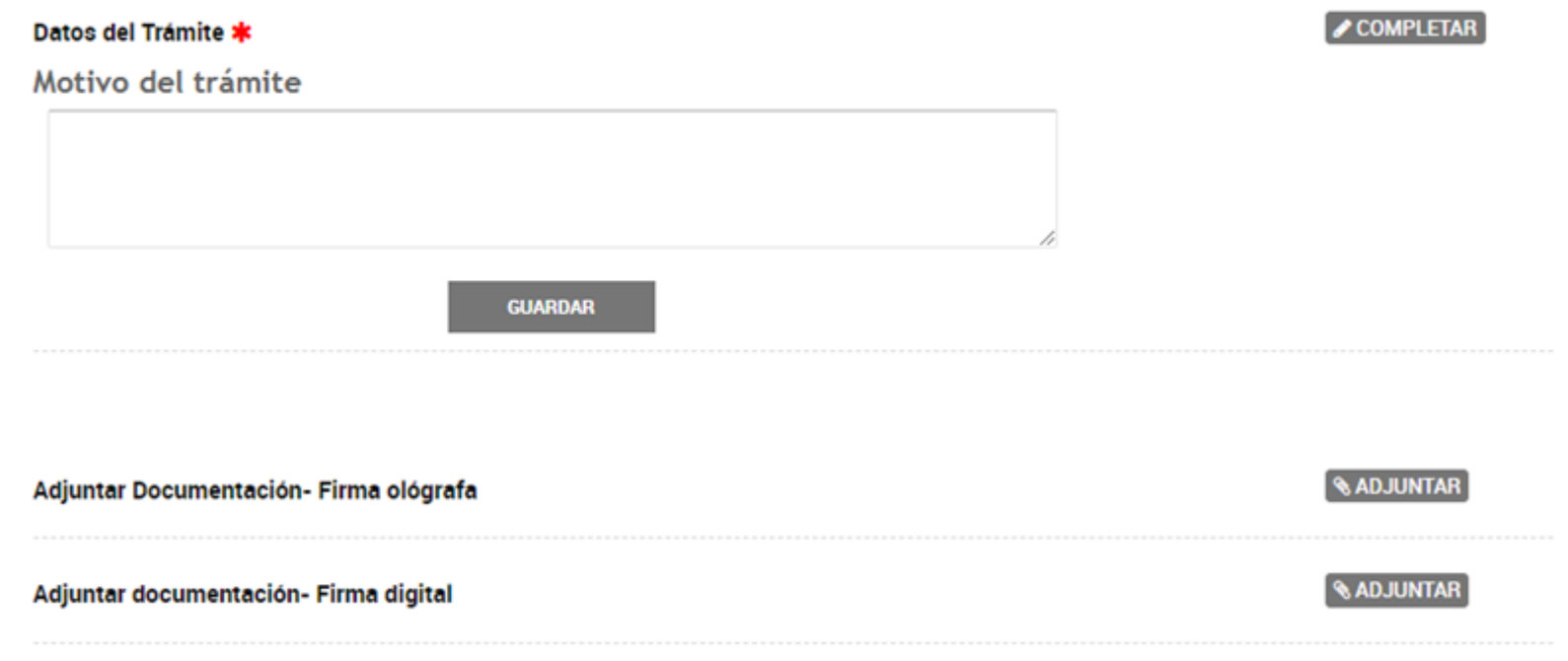

En Datos del Trámite / Motivo del trámite deberá colocar: Solicitud de certificado de cargo con remuneración o Informe de haberes (según corresponda). Luego deberá adjuntar el formulario de solicitud en alguna de las dos opciones disponibles según corresponda. Para finalizar la presentación deberá hacer click en "CONFIRMAR TRÁMITE":

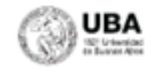

## Preguntas Frecuentes Contacto Manual de Usuario Términos y Condiciones

Recuerde que debe seguir el trámite desde MIS TRÁMITES, allí aparecerán sus "Notificaciones" y "Tareas" que podrá realizar en caso que corresponda:

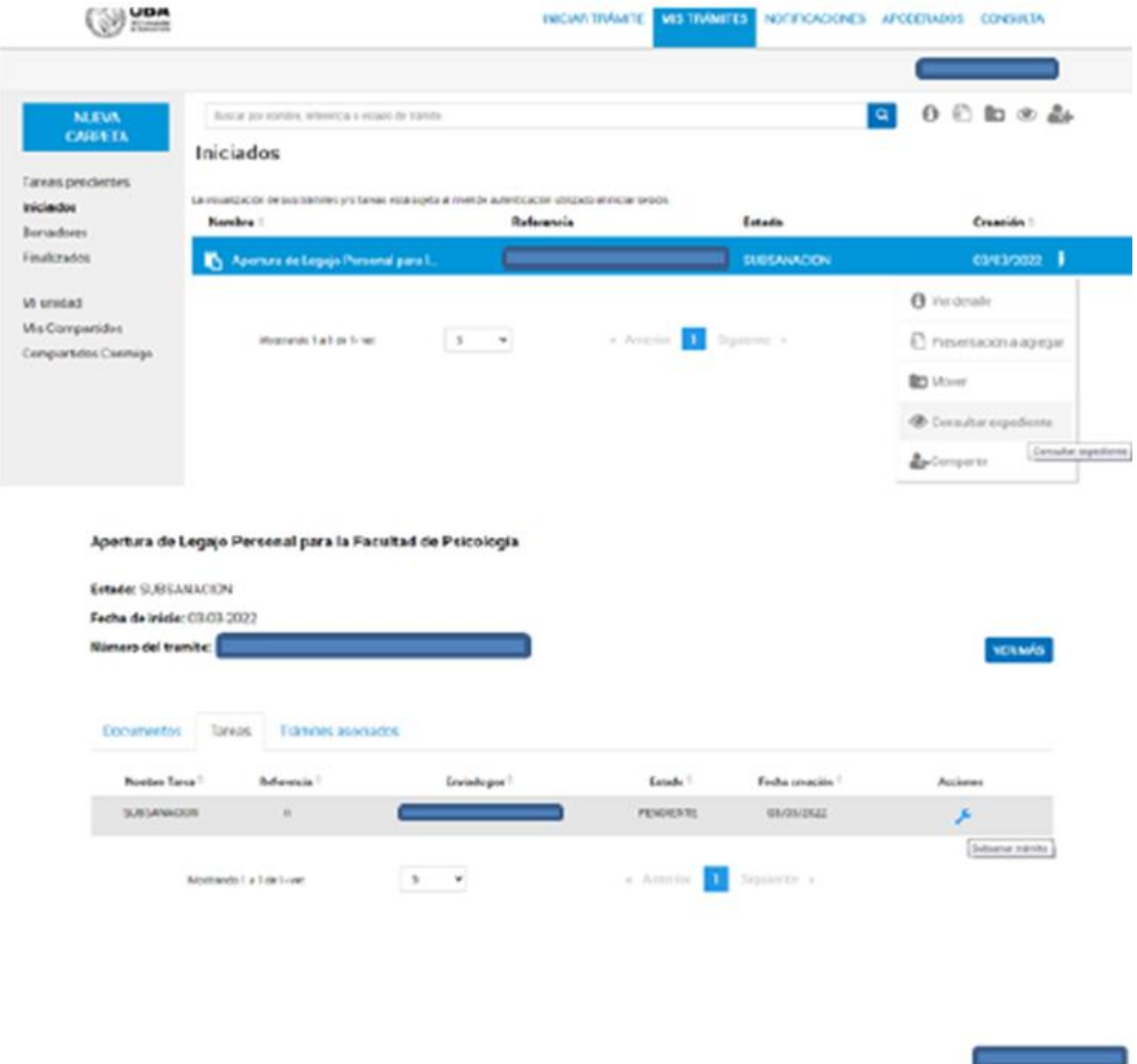

Cualquier duda o consulta sobre los trámites comunicarse con el Departamento de Liquidación de Haberes a <u>[liqhabe@psi.uba.ar](https://www.psi.uba.ar/liqhabe@psi.uba.ar)</u>